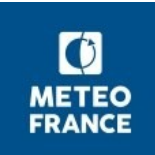

# **Évolution des températures annuelles/saisonnières Climat passé et futur – France métropolitaine**

## 1. Support à la lecture du graphique

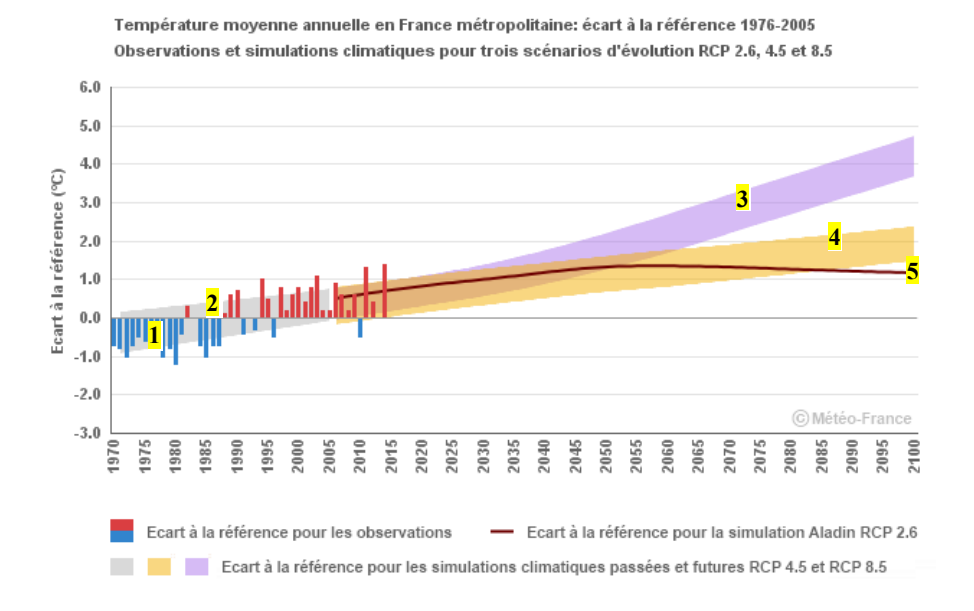

5 séries de données sont représentées sur le graphique :

### **Série 1** 'histogramme en bleu et rouge' :

Écart à la référence (moyenne sur la période 1976-2005) de la température moyenne annuelle/saisonnière observée (indicateur thermique national cf. §3.1 Données observées). Les valeurs inférieures à la valeur moyenne établie sur la période 1976-2005 (la référence) sont représentées en bleu, les valeurs supérieures en rouge.

### **Série 2** 'panache gris' :

Écart à la référence (moyenne sur la période 1976-2005) de la température moyenne annuelle/saisonnière simulée par un ensemble de modèles (Euro-cordex) sur la période 1970 – 2005. Le panache correspond à l'intervalle de plus grande probabilité (entre les centiles 17 % et 83 %)

#### **Série 3** 'panache violet' :

Écart à la référence (moyenne sur la période 1976-2005) de la température moyenne annuelle/saisonnière simulée par un ensemble de modèles (Euro-cordex) pour le scénario RCP 8.5 sur la période 2006-2100.

Le panache correspond à l'intervalle de plus grande probabilité (entre les centiles 17 % et 83 %)

#### **Série 4** 'panache orangé' :

Écart à la référence (moyenne sur la période 1976-2005) de la température moyenne annuelle/saisonnière simulée par un ensemble de modèles (Euro-cordex) pour le scénario RCP 4.5 sur la période 2006-2100.

Le panache correspond à l'intervalle de plus grande probabilité (entre les centiles 17 % et 83 %)

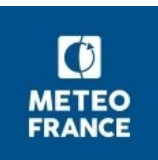

### **Série 5** 'courbe en trait plein bistre' :

Écart à la référence (moyenne sur la période 1976-2005) de la température moyenne annuelle/saisonnière simulée par le modèle Aladin-Climat (Météo-France) pour le scénario RCP 2.6 (scénario avec politique climatique) sur la période 2006-2100.

### 2. Définitions

Saisons météorologiques :

- o Hiver de l'année A : décembre de l'année A-1 à février de l'année A
- o Printemps : mars à mai
- o Été : juin à août
- o Automne : septembre à novembre

Température moyenne quotidienne :

- $\circ$  Température minimale quotidienne (TNq) = température minimale observée entre J-1 à 18 heures UTC et J à 18 heures UTC
- $\circ$  Température maximale quotidienne (TXq) = température maximale observée entre J à 06 heures UTC et J+1 à 06 heures UTC
- $\circ$  Température moyenne quotidienne (TMq) = (TNq + TXq)/2

#### Écart à la référence de la température moyenne annuelle/saisonnière (observée ou simulée) :

- o Moyenne annuelle/saisonnière TMs des températures moyennes quotidiennes = moyenne sur l'année/la saison des températures moyennes quotidiennes TMq
- o Moyenne de référence sur la période 1976- 2005 (Ref TMs) = moyenne des 30 valeurs de TMs
- $\circ$  Écart à la référence = différence entre la moyenne annuelle/saisonnière (TMs) et la moyenne de référence (Ref TMs)

### 3. Données et méthodes

### 3.1 Données observées

#### Indicateur thermique national :

L'indicateur thermique national (quotidien) se définit comme la moyenne des mesures quotidiennes de température moyenne de l'air dans 30 stations météorologiques réparties de manière équilibrée sur le territoire métropolitain et sélectionnées à partir des travaux sur l'homogénéisation.

#### Séries homogénéisées :

Les séries de mesures ne sont pas directement utilisables pour analyser les évolutions du climat. En effet, elles sont affectées par des changements dans les conditions de mesure au cours du temps, comme des déplacements de la station de mesure, ou des changements de capteurs. Ces changements provoquent des ruptures, qui peuvent être du même ordre de grandeur que le signal climatique. L'homogénéisation est un traitement statistique qui consiste à détecter et corriger les ruptures dans les séries brutes, afin de produire des séries de référence adaptées pour quantifier le changement climatique.

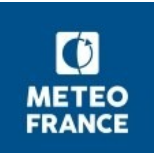

### 3.2 Données simulées

### La modélisation climatique :

Les simulations climatiques sont réalisées à partir de modèles de circulation générale, qui prennent en compte différents scénarios de référence de l'évolution du forçage radiatif appelés RCP (Representative Concentration Pathway*).* Par rapport aux modèles de prévision, une spécificité essentielle des modèles climatiques est de ne pas être du tout rappelé vers des observations. Le système climatique simulé évolue totalement librement ; il reçoit de l'énergie sous forme de rayonnement solaire et en perd sous forme de rayonnement infrarouge émis vers l'espace. Le climat simulé (température, précipitations, etc.) est le résultat de cet ajustement entre énergie reçue et énergie perdue. La conservation de l'énergie, et de façon plus générale les échanges d'énergie, sont donc fondamentaux pour un modèle climatique, et leur modélisation est la première préoccupation des climatologues.

Ces modèles permettent d'élaborer des projections climatiques représentatives de différents scénarios possibles d'évolution du climat.

Les scénarios RCP : 3 scénarios RCP sont considérés

- 1. RCP 8.5, correspondant à un scénario sans politique climatique.
- 2. RCP 4.5, correspondant à un scénario avec politiques climatiques visant à stabiliser les concentrations en  $CO<sub>2</sub>$ .
- 3. RCP 2.6, correspondant à un scénario avec politiques climatiques visant à faire baisser les concentrations en CO<sub>2</sub>.

Le nombre qui suit l'acronyme RCP est le forçage radiatif pour l'année 2100 en Watt par mètre carré.

#### Les projections climatiques utilisées :

1. L'ensemble multi-modèles Euro-Cordex corrigé par la méthode Cdft (IPSL)

Le principal livrable du projet Euro-Cordex est la mise à disposition sur l'Europe d'un ensemble de simulations climatiques basé sur différents modèles utilisant des descentes d'échelle statistiques et dynamiques, forcés par les modèles globaux utilisés dans le dernier rapport du GIEC.

Ce jeu de données a ensuite été traité à nouveau pour le territoire français en appliquant une méthode de correction (Cdft) utilisant la ré-analyse Safran (cette ré-analyse 1959-2013 constitue la référence pour le climat observé). L'ensemble multi-modèles résultant est constitué de 7 modèles pour les projections climatiques utilisant les RCP4.5 et RCP8.5, et de 9 modèles pour les simulations du climat passé.

2. Les produits statistiques élaborés à partir d'un ensemble multi-modèles : les centiles

L'approche multi-modèles permet de représenter la dispersion des modèles, c'est-à-dire l'ensemble des valeurs que peut prendre un paramètre donné, et ainsi prendre en compte l'incertitude liée à la modélisation. Le centile est chacune des 99 valeurs qui divisent les données triées en 100 parts égales, de sorte que chaque partie représente 1/100 de l'échantillon de population

Par exemple, la médiane, qui correspond au centile 50 %, est la valeur seuil pour laquelle 50 % des valeurs de la distribution sont plus élevées.

L'exemple ci-dessous montre que ces centiles peuvent être représentés sous forme de panaches pour les séries temporelles, ou bien de cartes représentant les valeurs des centiles en chaque point de grille de la surface modélisée.

Dans notre cas, ce sont les centiles 17 % et 83 % qui ont été retenus. En effet, l'intervalle entre ces 2 centiles représente 66 % (83-17=66) de la population et correspond donc aux valeurs les plus probables (2/3) de l'échantillon.

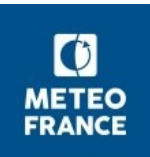

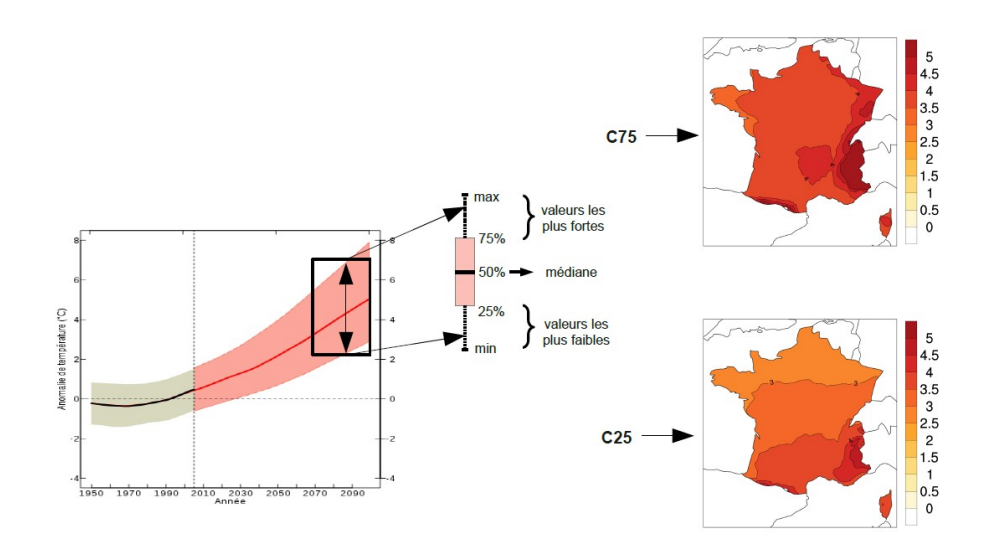

3. Le modèle Aladin-Climat : pour le scénario d'évolution RCP 2.6 (scénario avec politiques climatiques visant à faire baisser les concentrations en CO<sub>2</sub>), seul le modèle Aladin-Climat (Météo-France) était disponible : il n'a donc pas été possible de procéder à une approche multi-modèles avec calcul des centiles, comme cela a été fait pour les scénarios RCP 4.5 et 8.5.

### 4. Références

Drias, les futurs du climat [www.drias-climat.fr](http://www.drias-climat.fr/)

Observatoire National sur les Effets du Réchauffement Climatique : rapports climat de la France au XXIe siècle <http://www.developpement-durable.gouv.fr/Volume-4-Scenarios-regionalises.html>

Euro-Cordex [http://www.euro-cordex.net](http://www.euro-cordex.net/)